# Raytracer intro

Lecture 6

#### Raytracing Overview

- Loosely based on the way we perceive the world around us (visually)
- A (near) infinite number of photons are emitted by a **light source**.
	- *Some* bounce around our environment
		- Some are absorbed
		- Some are reflected
	- *Some* of the reflected photons reach our retina.

#### Overview, cont.

• Impractical to simulate!

- Millions (Billions, Trillions) of "photons"
- Most don't hit our eye.
- Observation:
	- But…if we trace photons *backwards* from the **eye** to the **light source** (by sending out a **ray**):
		- (At least) One ray per pixel
		- Definitely do-able on the computer.
	- If the ray hits something, use it to color the pixel.
	- We guarantee we're only computing photons that actually matter to us.

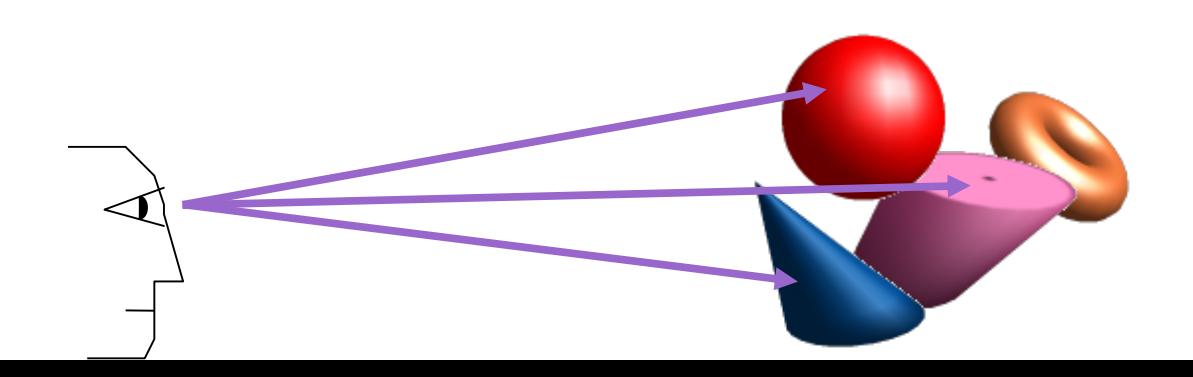

#### Overview, cont.

- This is the same technique used in early fps-games
- Technically, this is a **ray-casting**.

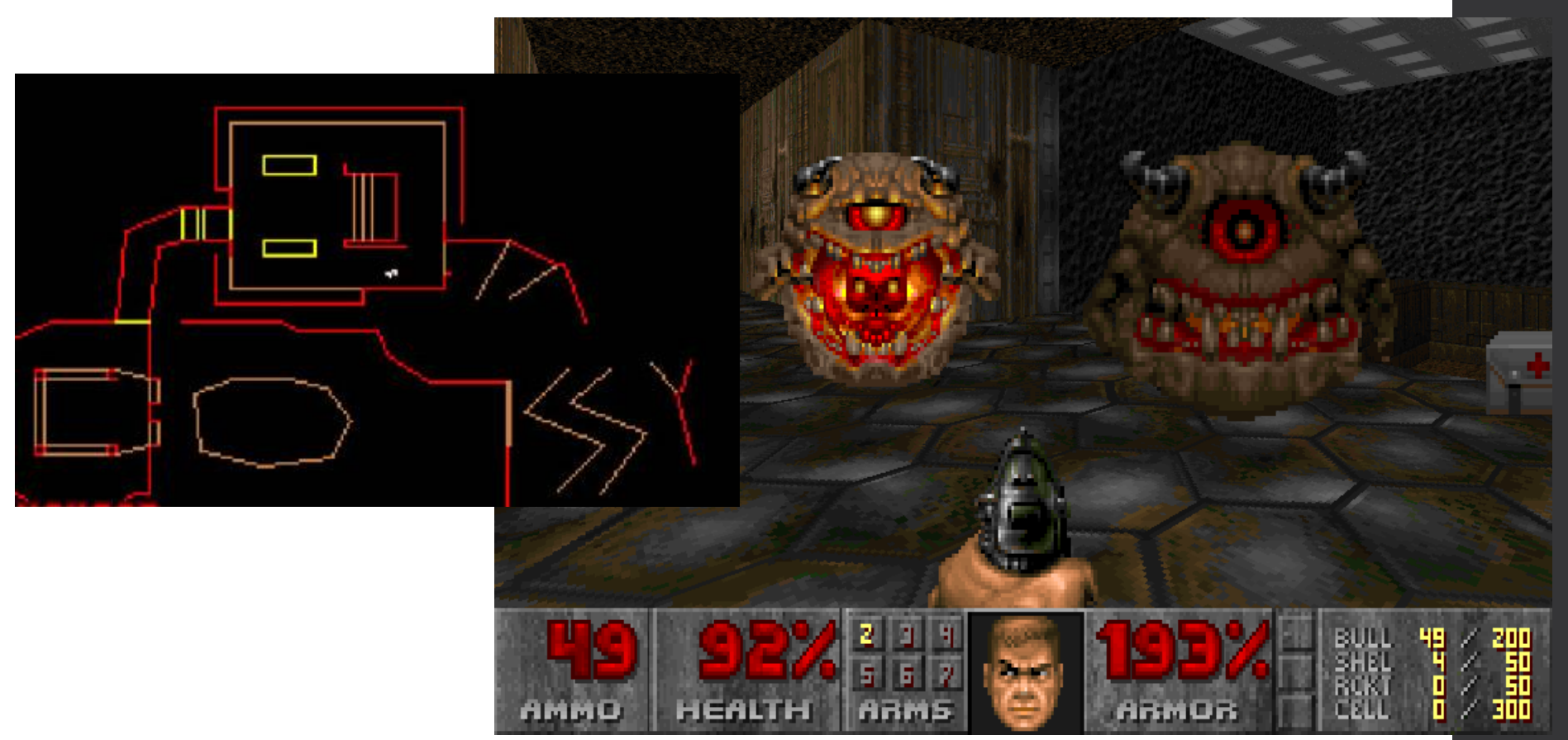

# Overview, cont.

- More advanced renderings can be obtained by **recursively** bouncing rays off hit objects
	- Reflections
	- Refractions
	- Ambient Occlusion
	- Subsurface scatter
	- …

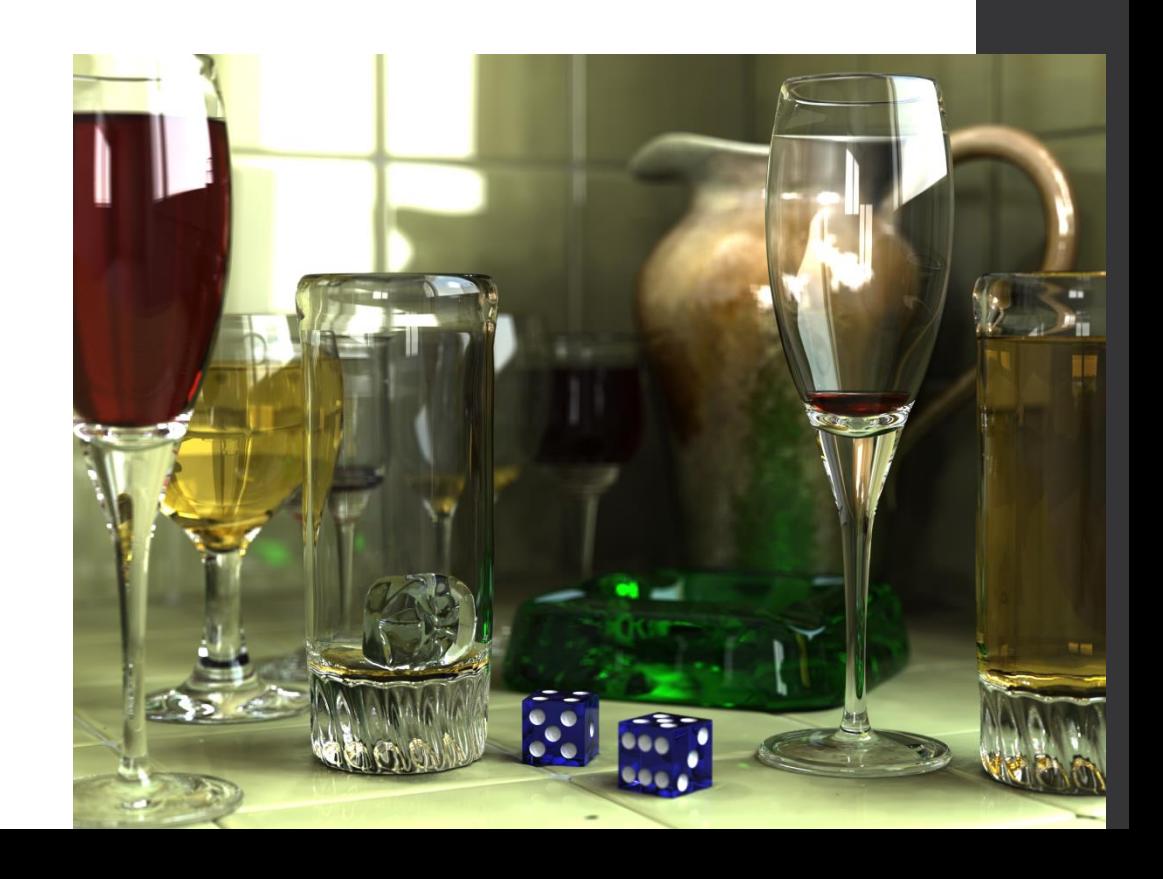

#### Phase 1: Define Camera Space

#### • We'll define camera space:

- origin is (virtual) camera position.
- axes are perpendicular and define a Left-handed coordinate system (since our world does)
- Imagine yourself where the camera is (and oriented with the camera) camera C.S. should look to you like world C.S.

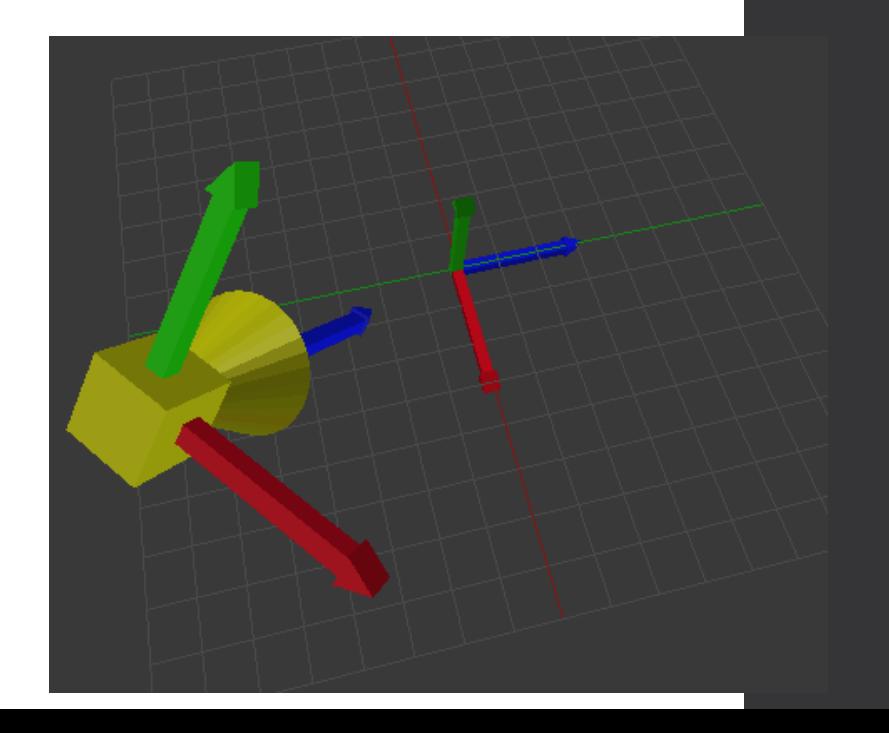

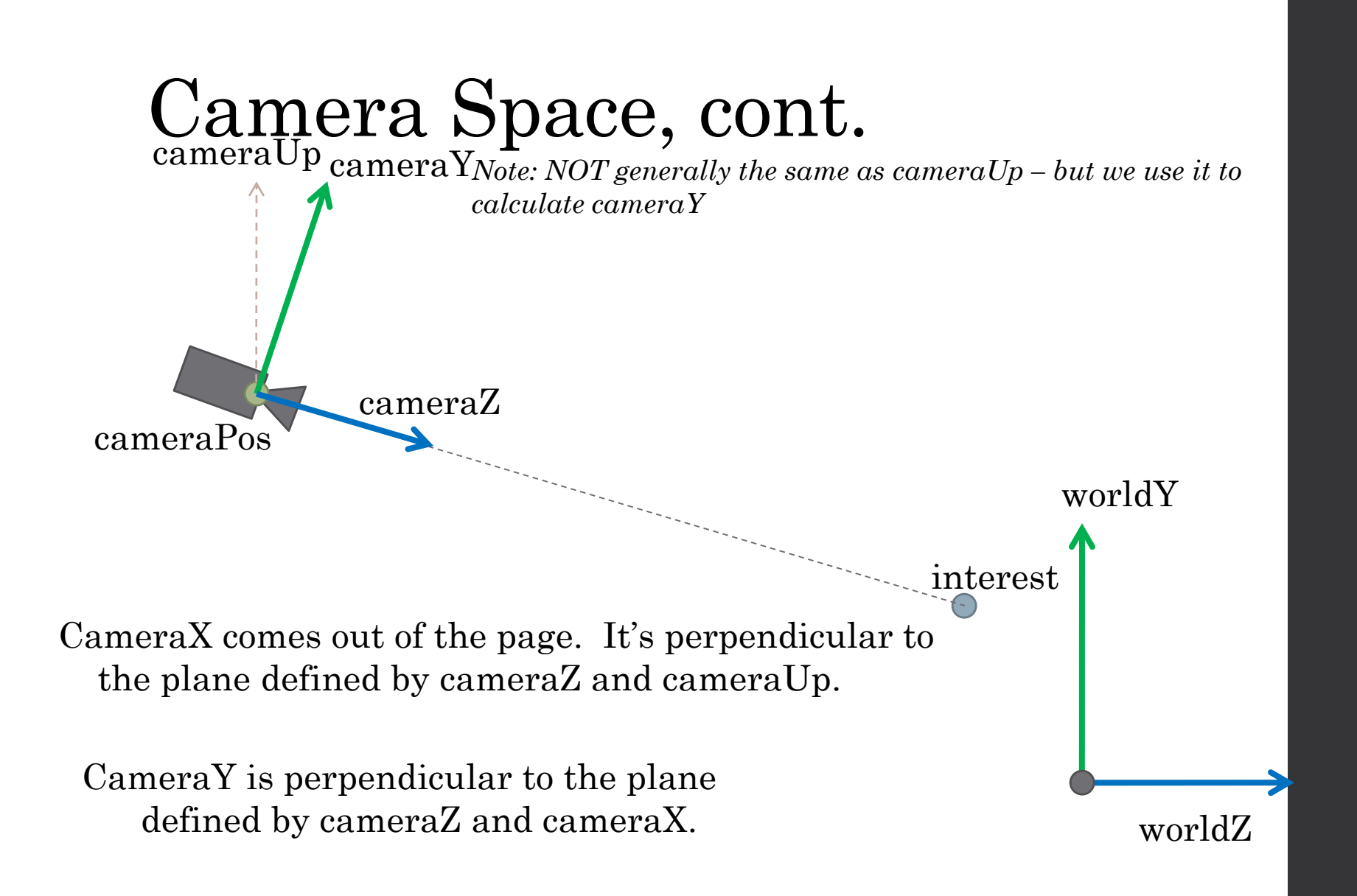

# Camera Space, cont.

- What you'll be given:
	- $\cdot \vec{c}$ : Camera position
	- $\cdot$   $\overrightarrow{COI}$ : Position of the center of interest
	- : The *general* upwards direction of the camera
- What you'll need to calculate:
	- $\cdot$   $\overrightarrow{CamX}, \overrightarrow{CamY},$  and  $\overrightarrow{CamZ}$ : the camera's local axes

# Step2: Define Virtual view plane

- One key idea in R.T. is that of the **virtual view plane**.
- Imagine your pygame window (let's say 100 x 70 pixels) is sitting in front of the camera in our 3d world.
	- Centered about the camera's z axis
	- Tilted parallel to the camera x and y axes.
	- The same proportions as the pygame window

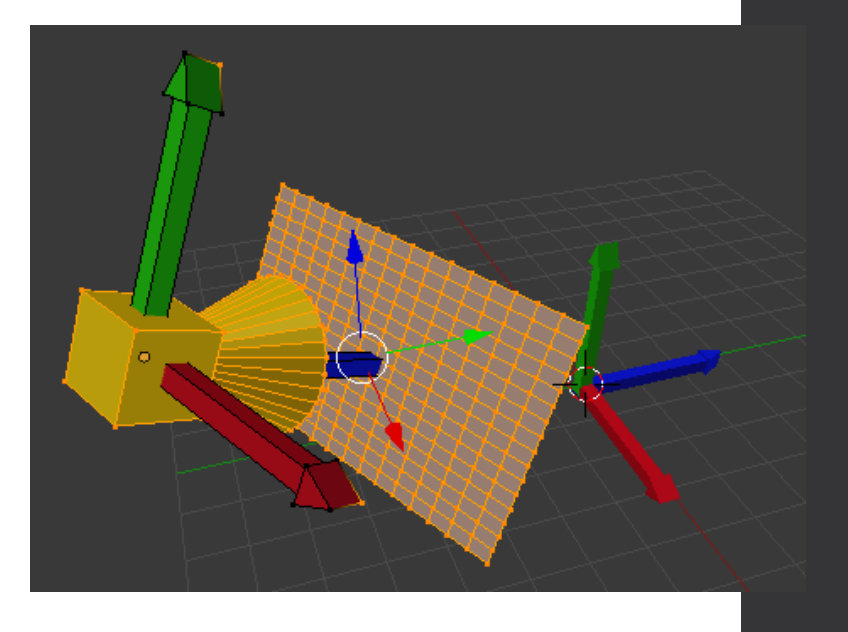

Note: in the drawing, this is a 17x17 pygame surface

# Virtual view plane, cont.

- The details given to us:
	- The width, height of the pygame window
	- The **near** distance (how far in front of the camera is the plane, in virutal world-units [NOT pixels])
	- The (vertical) **field-of-view** (the angle made by the camera and the top-middle and bottom-middle points on the view plane)
	- [See next slide for an illustration of the role of both of these]
- We need to compute:
	- The width and height of the view plane (in virtual world units)
	- The position (in 3d) of the upper-left corner of the virtual view plane (that corresponds to the origin in the pygame window)
- [Do it on the board...]

#### FOV & Near's role (camera is the same in all cases)

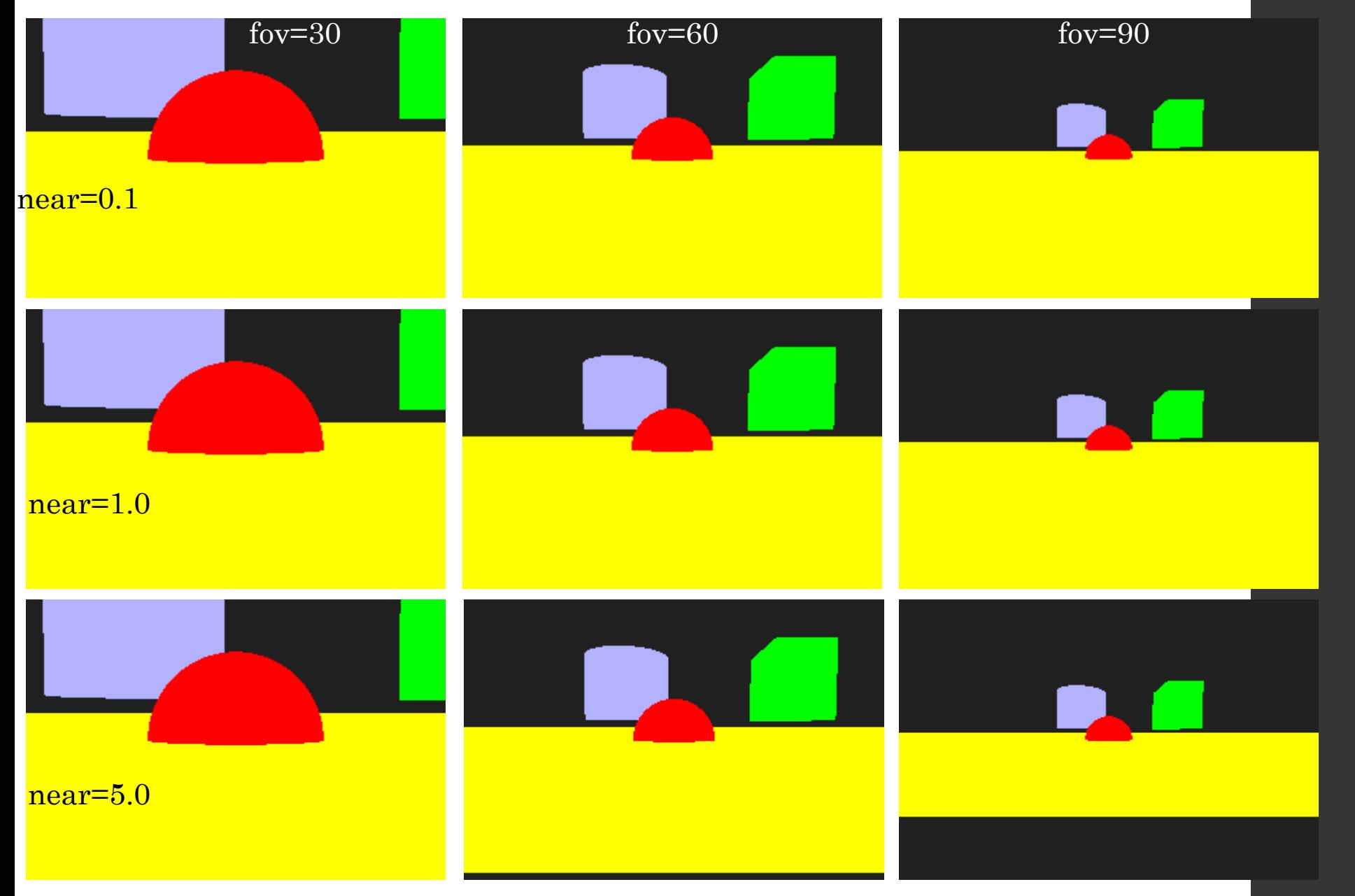

### Step3. Calculate the 3d position of an arbitrary pygame pixel

- You'll be given:
	- (ix, iy): integer positions on the pygame window.
	- view\_width and view\_plane\_height and  $view\_plane\_origin$  (from previous calculations)
- Find the 3d position of that pixel's counterpart in 3d.
- [Do it on the board…]

# Step 4: Tying it all together

- An outline of the RayTracer:
	- For each pixel (ix, iy)
		- Calculate the 3d counter-part to (ix, iy) [step3]
		- Create a Ray (origin = camera, direction = away from camera [for perspective effect])
		- [Talk briefly about Orthogonal projections]
		- See if that ray hits any objects in the scene:
			- If not, set (ix, iy) to a background color
			- If so, get the color of the closest hit point / object and set (ix, iy) to that color
- Some considerations:
	- Raytracing takes a long time don't "freeze" the program.
		- Note our "one-line-at-a-time" approach.
	- We'll modify the last step late to include lighting / shading.

## Just for fun

- Paul Heckbert: 1984 challenge
- Andrew Kensler's solution
	- http://fabiensanglard.net/rayTracing\_back\_of\_business\_card/